## **電子申請+電子納付(クレジットカード決済)による教員免許状授与証明書申請の流れ**

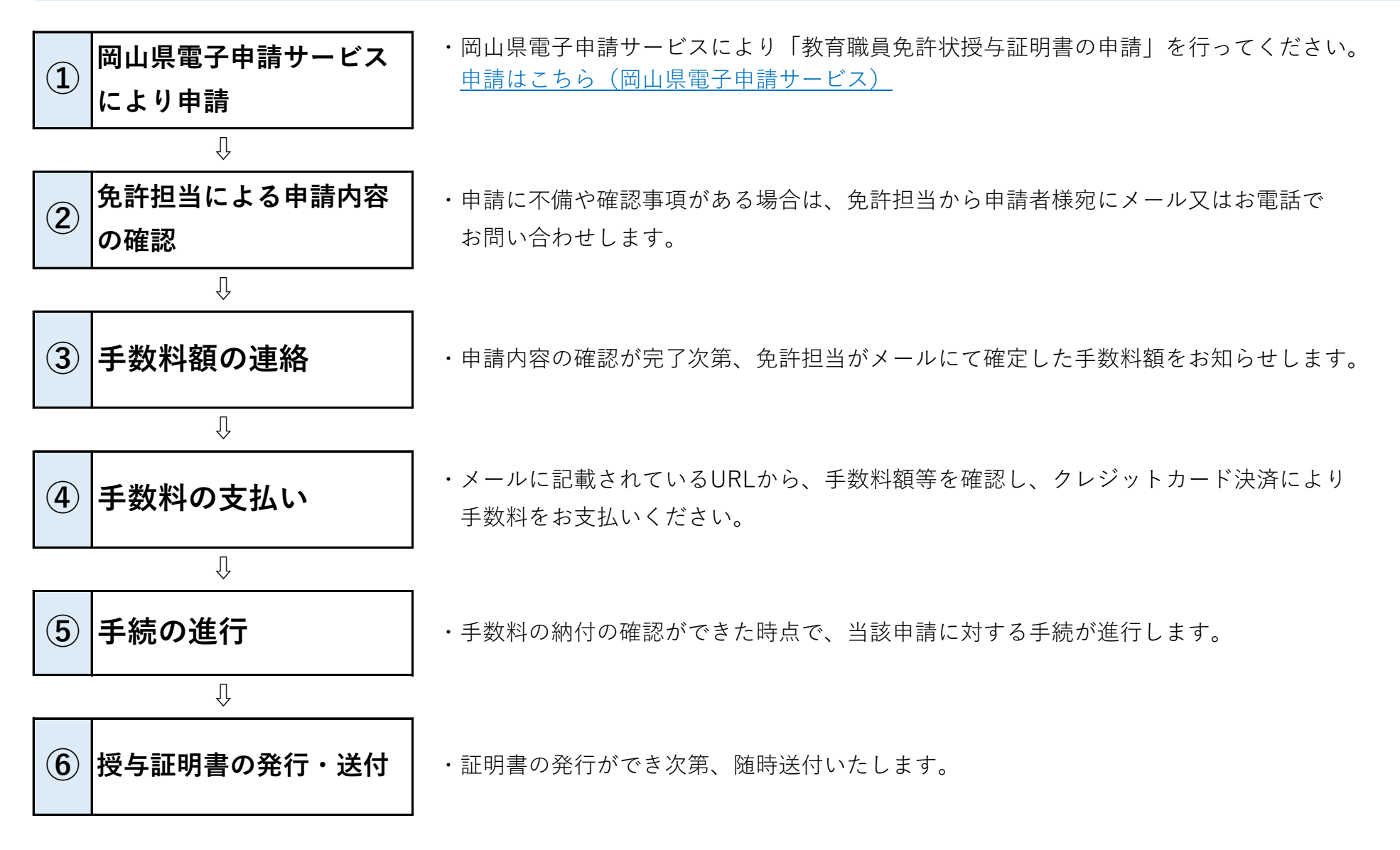